# **pixbet com entrar**

- 1. pixbet com entrar
- 2. pixbet com entrar :brazino como jogar
- 3. pixbet com entrar :unibet om

### **pixbet com entrar**

Resumo:

**pixbet com entrar : Bem-vindo ao mundo emocionante de mka.arq.br! Registre-se agora para receber um presente de boas-vindas e comece a ganhar!** 

contente:

E-mail: \*\*

E-mail: \*\*

Você está procurando maneiras de ganhar algum dinheiro extra online? Já ouviu falar da Pixbet. É uma plataforma on-line popular que permite você obter lucro completando várias tarefas e atividades Neste artigo, exploraremos como usar a pixar para receber 12 reais (R\$ 10,00), um valordecente em pixbet com entrar dólares americanos ou Economizar por dias chuvosos! E-mail: \*\*

E-mail: \*\*

Quanto a uma ganha Pixbet?

Pixbet é uma plataforma de apostas esportivas populares que permitem os usuários fazer aposta em diversos eventos esportivos. A plataforma está muito popular entre nós apostadores, por exemplo:

Lucros em Pixbet

Os lucros em Pixbet variam amplamente, dependendo do tipo de aposta e até mesmo esportivo & valor da apostas. Em geral os lubrificantees na pixarbe são calculado como porcentagem dos valores das cartas; Variado 1% para 10%!

Lugares para ficar em Pixbet

Existem vários tipos de apostas disponíveis em Pixbet, incluyindo:

Aposta simples: É a aposta mais comum, onede ou usuário apostas em um resultado específico de uma vez por todas.

Aposta combinada: É uma aposta que combinação de dois ou mais resultados dos eventos esportivos.

Sistema Aposta: É uma aposta que permite ao usuário escolher mais de um resultado em igual para desportivo.

Aposta Progressiva: É uma aposta que permite ao usuário aumentar apostas em cada turno, é o resultado certo.

taxa de juro em Pixbet

A taxa de jurados em Pixbet é aproximadamente 10%, o que significa para cada R\$ 100 apostadas e USUÁRIO PODE ESPERAR GANHARDO.

Exemplo de cálculo em papel e Pixbet

Para calcular o lucro em Pixbet, é preciso seguir os segundos passos:

Cálculo do valor da aposta: O valentão é o value que você vai aparecer em um momento esportivo.

Calcula a taxa de juras: A taxa é um porcentagem que você vai ganhar em relação ao valor da apostas.

Cálculo do lucro: Multiplíque o valor da aposta pela taxa de juras e divina pelo 100.

Valor da Aposta

taxa de Juros

Lucro

R\$ 100

10%

R\$ 110

Dicas para aumentar os lucros em Pixbet

Aqui está algumas dicas para aumentar os lucros em Pixbet:

Faça pixbet com entrar pesquisa: Antes de fazer uma aposta, certifique-se do inquérito o mesmo esportivo como equipa as envolvidas.

Aposta com base em probabilidades: Proveite as probabilidades de ganhar para aumentar seus lucros na Pixbet.

Aposta com moderação: Não aposto mais do que você pode pagar.

Aproveite as promoções: Pixbet oferece vaires promoções e ofertas para seus usos, aprovate isso for mauestar seus lucro.

Encerrado Conclusão

Um quarto que você pode comprar em Pixbet depende do tipo de aposta, faça até mesmo esportivo ou valor da apostas. Uma taxa para jurados na pixar é por cerca 10% você poder aumentando seu trabalho com base nas oportunidades disponíveis no momento certo!

## **pixbet com entrar :brazino como jogar**

\*\*O Começo da Jornada\*\*

Tudo começou quando um amigo me recomendou a Pixbet. Inicialmente, fiquei hesitante, mas depois de pesquisar e ler avaliações positivas, decidi dar uma chance. Baixar o aplicativo foi muito fácil. Basta acessar o site oficial da Pixbet e clicar no ícone da Google Play Store no rodapé da página.

\*\*Cadastro e Primeiro Depósito\*\*

Após instalar o aplicativo, criei minha conta em pixbet com entrar minutos. O processo foi simples e seguro, exigindo apenas alguns dados pessoais básicos. Em seguida, fiz meu primeiro depósito usando o Pix, o que foi rápido e conveniente.

\*\*A Emoção das Apostas\*\*

Clique com o botão direito e "Salvar imagem" As"": Em { pixbet com entrar muitos sites, você pode simplesmente clicar com o botão direito do mouse no logotipo (ou qualquer imagem) e selecionar "Salvar {img}como" ou uma opção semelhante. Isso permite que ele baixe um logo para O seu site. computador,

#### **pixbet com entrar :unibet om**

#### **Fale conosco: contatos da nossa equipe no Brasil**

Envie suas dúvidas, críticas ou sugestões para a nossa equipe, localizada no Brasil, através dos contatos abaixo:

#### **Método de contato Informações**

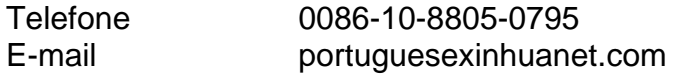

Author: mka.arq.br Subject: pixbet com entrar Keywords: pixbet com entrar Update: 2024/7/19 5:40:47